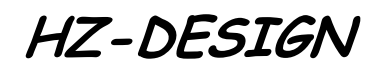

## **Einbauanleitung Kabelsatz Nebelscheinwerfer Polo 6R 6C für Steuerung über Bordnetzsteuergerät**

**Es werden folgende Teile benötigt: Nebelscheinwerfer Links + Rechts, Kunststoffgitter Links + Rechts ( nur Polo ), 2 Birnen HB4, Befestigungsschrauben,Lichtschalter mit Nebelscheinwerferfunktion ,Kabelsatz für Nachrüstung** 

## **Achtung!!! Bei Arbeiten an der Zentralelektrik Batterie abklemmen.**

1. Batterie abklemmen (erst Minus, dann Plus)

2. Ausbau Lichtschalter: Auf "Aus" Stellung reindrücken und nach rechts bewegen zum entriegeln, Bauen Sie die Abdeckung, Fußraum, Fahrerseite aus, Bauen Sie das Ablagefach Fahrerseite aus, man kommt dann gut an die Kabel heran.

3. Kabel durch die Gummitülle des Hauptkabelbaums in den Innenraum ziehen. An der Gummitülle sind noch freie Durchführungen vorhanden, einfach die verschlossene Spitze von einer abschneiden. Am besten erst einen dünnen Draht vorschieben und damit die eigentlichen Kabel nachziehen.

ODER: den Schlauch der Heckscheibenwischerwaschdüse suchen und das Kabel hier mit durchführen

4. Kabel sauber verlegen und fixieren, z.B. mit Kabelbindern. Entweder den Strang zum rechten Scheinwerfer oberhalb des Kühlers nach rechts führen oder hinter der Stossstange je nachdem wie es für Sie am besten ist

5. Vorh. Gitter ausbauen dann Nebelscheinwerfer anschließen und einschrauben

## 6. Neue Gitter einsetzen

7. Kabel wie folgt anschließen: ( Das Steuergerät finden Sie unter dem Lenkrad )

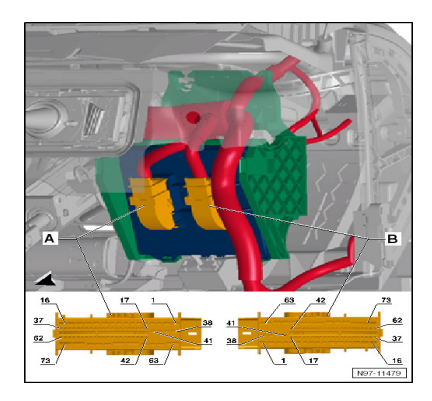

**Nebelscheinwerfer** : Verbinden Sie die Leitungen **(von den NSW kommend)** zum Bordnetzsteuergerät **. Falls die Kabel komplett grau sind ist die Belegung aufgedruckt !!!** 

Stecker T 73 B - PIN 9 Kabelfarbe grau,

Stecker T 73 B - PIN 10 Kabelfarbe grau/gelb.

Kabelfarbe Braun kommt an einen Massepunkt der Karrosserie

Dazu ist das Gehäuse der 73-poligen Stecker zu entfernen und die Leitungen einzupinnen. Verbinden Sie das weiße Kabel mit dem 17-poligen Stecker (Lichtschalter) - PIN 8 und dem 73-poligen Stecker Bordnetz T 73 A auf PIN 7.

Zusatzleitung Bordnetzsteuergerät **Stecker B – Weiß** entnehmen. Verriegelung betätigen und die Zusatzleitung wie folgt verbinden. **PIN 11 >>> zum Sicherungsträger - Dauerplusquelle**

**Tagfahrlicht:** Verbinden Sie die Leitungen **(von den TFL Scheinwerfern kommend)** zum Bordnetzsteuergerät .

Stecker T 73 A - PIN 5 Kabelfarbe grau,

Stecker T 73 B - PIN 3 Kabelfarbe grau/gelb.

Kabelfarbe Braun kommt an einen Massepunkt der Karosserie

8. Innenverkleidung / Lichtschalter (neu) / Ablagefach / untere Verkleidung wieder einbauen

9.Die gesamte Arbeit noch einmal kontrollieren, die Batterie anschliessen, erst Plus dann Minus. Deckel auf Batterie aufsetzen.

**10. Nach dem Einbau muss nur noch das Bordnetzsteuergerät durch VW auf Nebelscheinwerfer und Tagfahrlicht codiert werden.** 

**Falls Ihr Bordnetzsteuergerät diese Funktion nicht hat, können Sie das ganze auch umgehen indem Sie direkt mit unseren anderen Kabelbäumen direkt an den Lichtschalter anschließen. Dazu setzen Sie sich bitte mit uns in Verbindung** 

6R0 937 084 Basis 6R0 937 085 Low / Medium + 6R0 937 086 Medium ++ 6R0 937 087 High + 6R0 937 088 High ++ mit Start / Stop Betrieb 7H0 937 089 High mit Tagesfahrlicht, Assistenzfahrlicht und Coming Home Funktion 7H0 937 090 Max